# Semantic Web Technologies

# Topic: Understanding Semantic Web Datasets

Olaf Hartig

olaf.hartig@liu.se

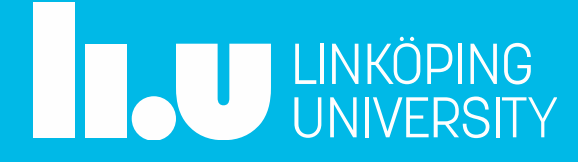

### Goal

- **Familiarize with a given dataset**
- Achieve an initial understanding of the dataset and its structure

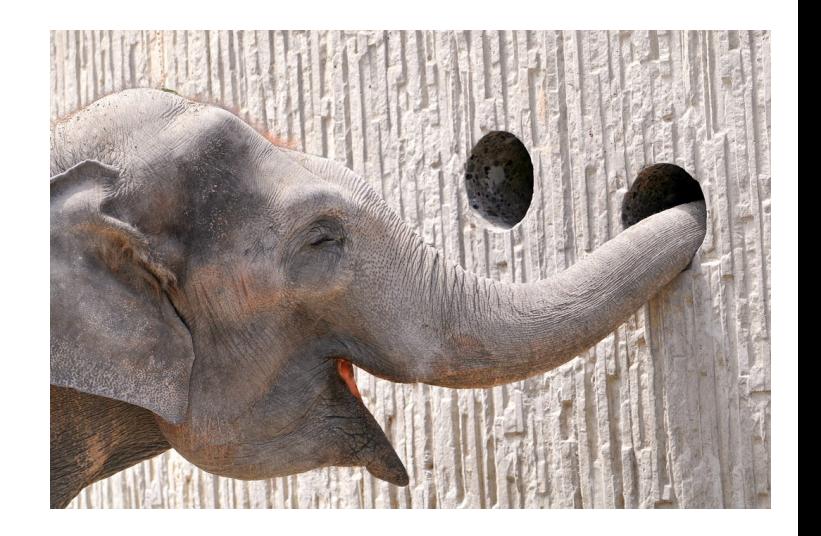

- What types of entities does the dataset describe?
- What vocabularies are used to represent properties of entities and relationships among them?
- Note, understanding is not about analyzing the data and deriving insights from it

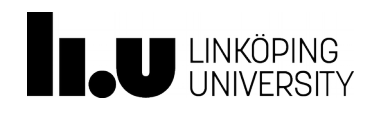

## **Options**

- Ontology visualization
- Exploratory queries
- Dataset summarization and profiling

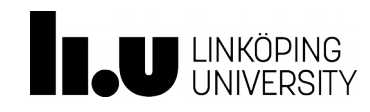

#### **Ontology Visualization**

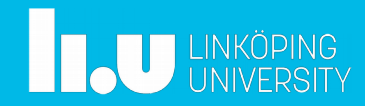

# Diagram Types for Ontology Visualization

- Nested rectangles (treemaps)
	- e.g., OWL-VisMod, Jambalaya
- Nested circles
	- e.g., CropCircles

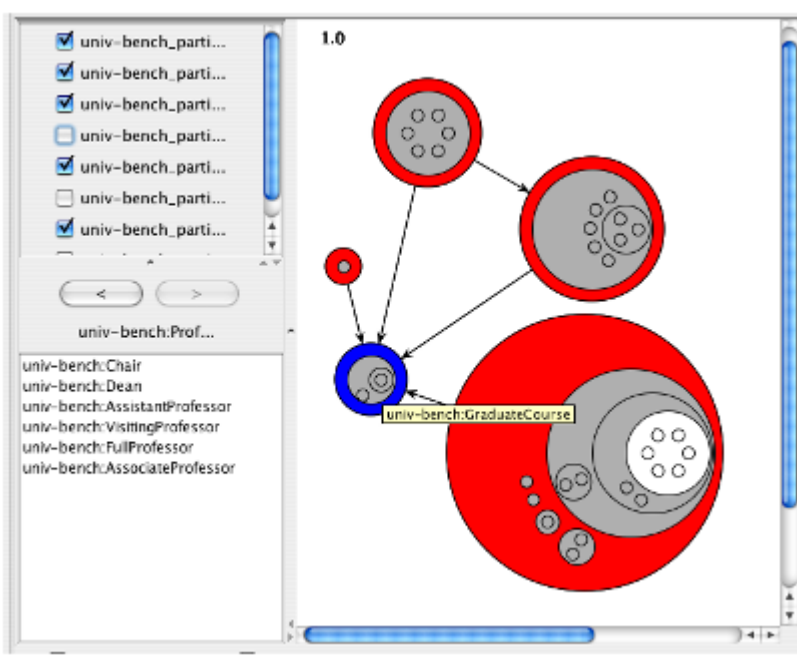

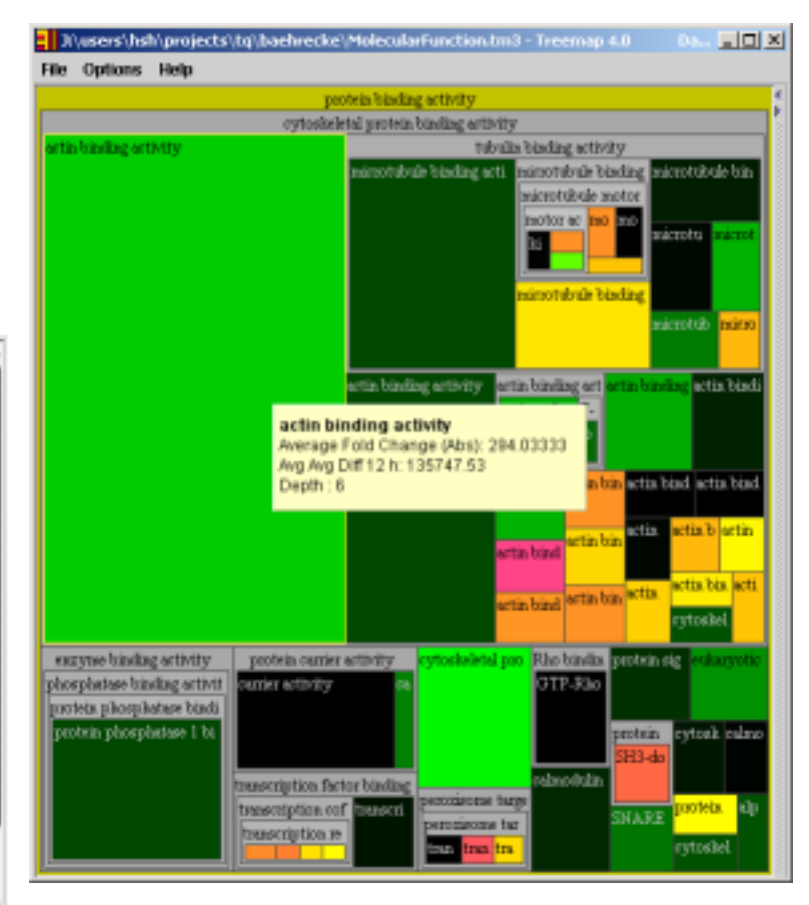

Graphs (node-link diagrams)

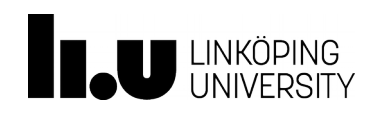

- Most common approach to visualize ontologies
- Tools differ by what elements they illustrate

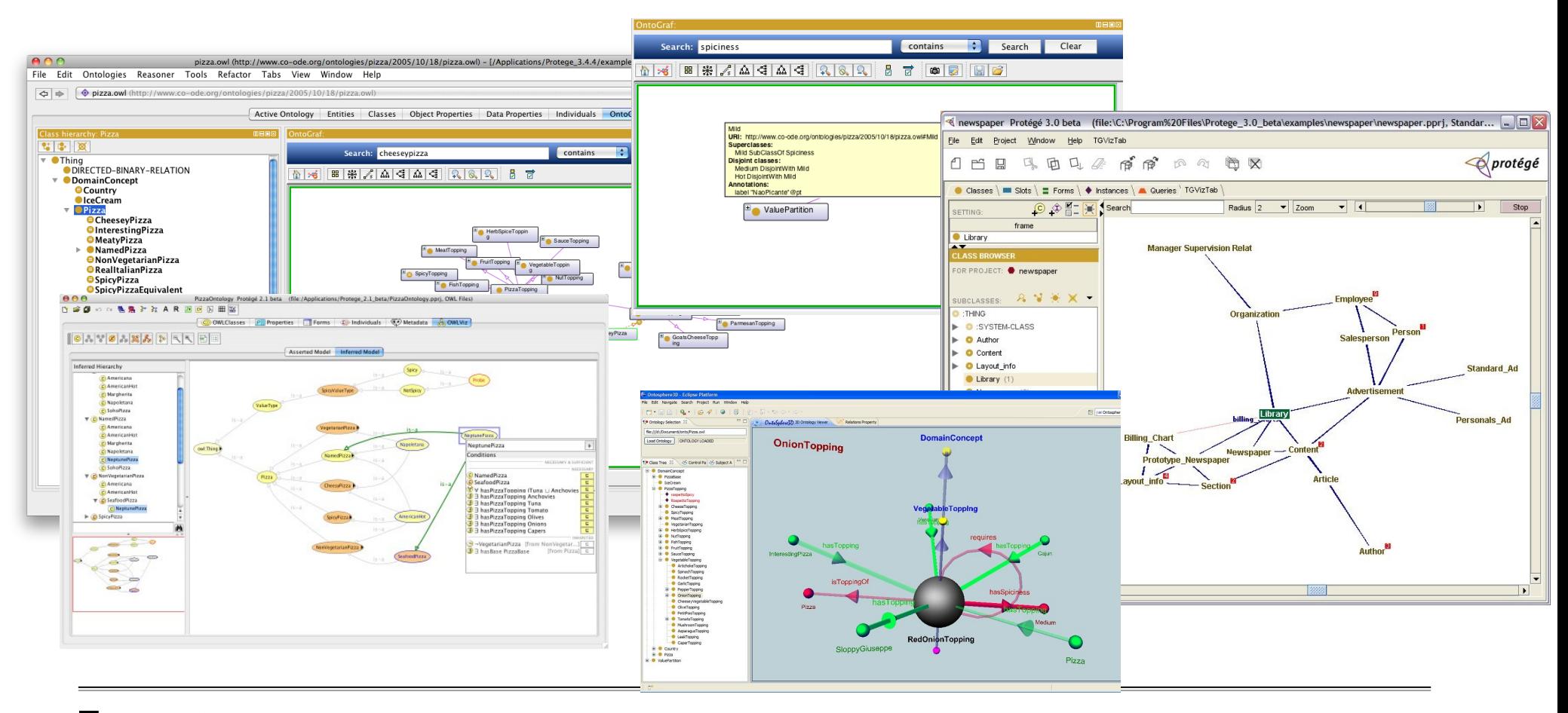

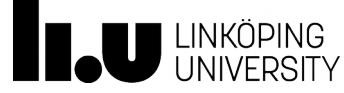

Semantic Web Technologies – Topic: Understanding Semantic Web Datasets Olaf Hartig

- Most common approach to visualize ontologies
- Tools differ by what elements they illustrate
	- Class hierarchy (i.e., sub-class relationships)

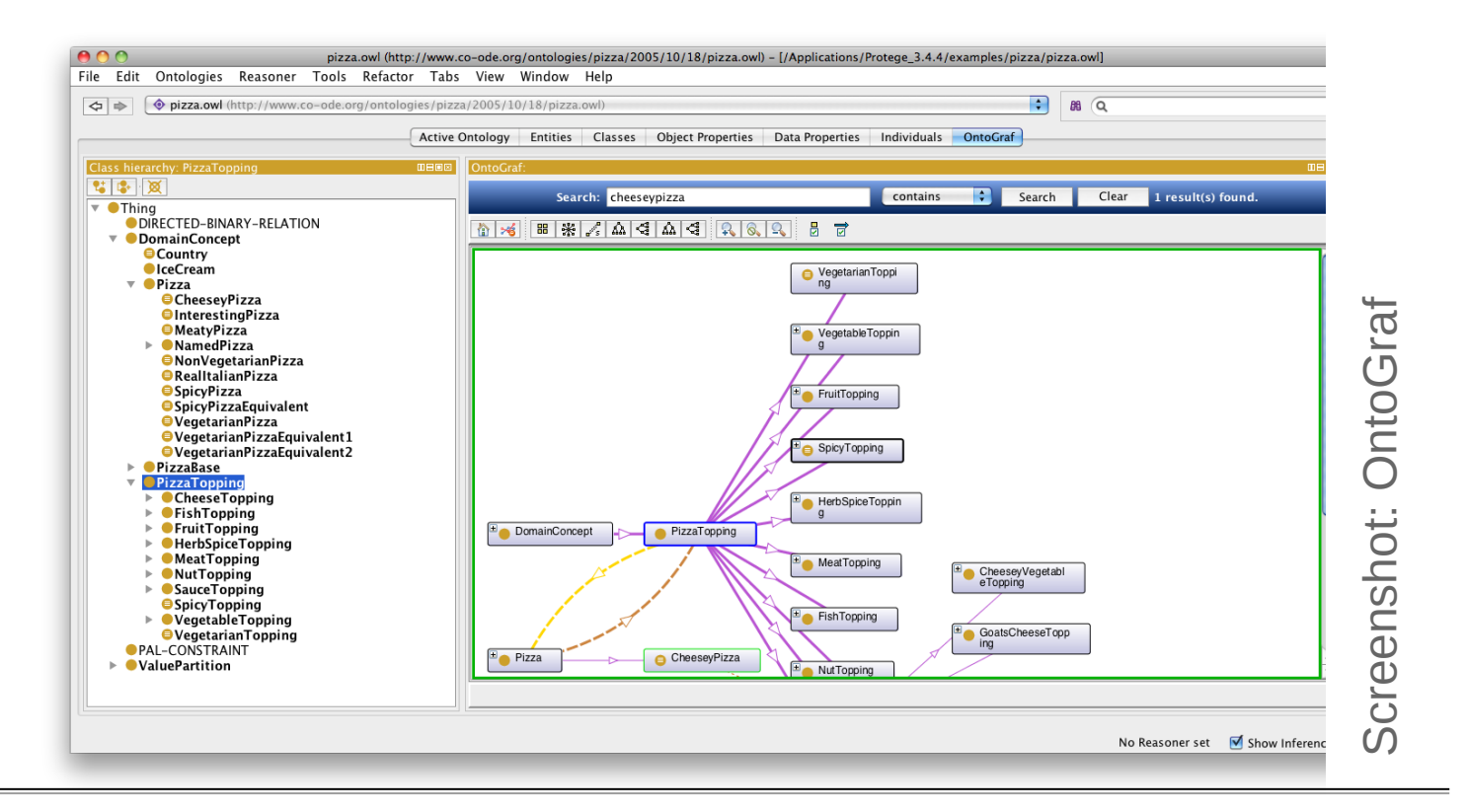

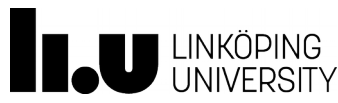

- Most common approach to visualize ontologies
- Tools differ by what elements they illustrate
	- Class hierarchy (i.e., sub-class relationships)
	- Properties-based relationships between classes (i.e., domain and range of properties)

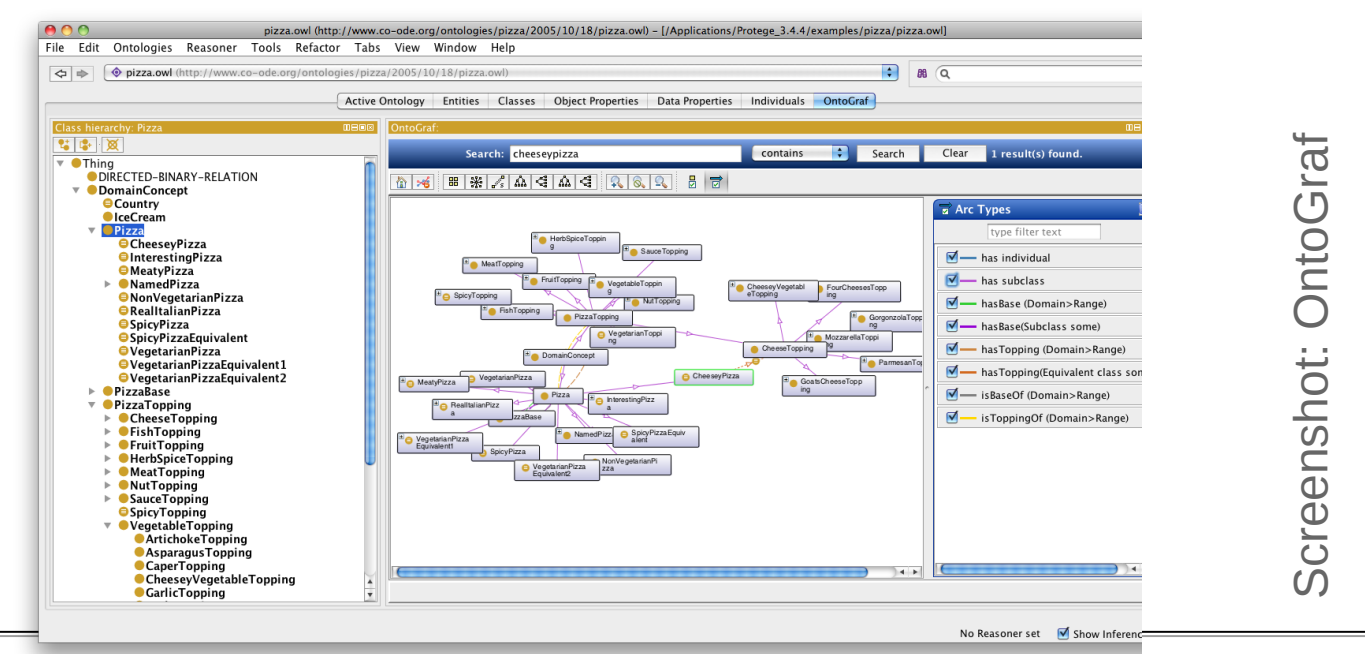

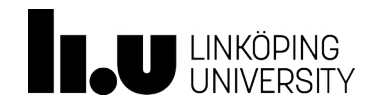

Semantic Web Technologies – Topic: Understanding Semantic Web Datasets Olaf Hartig

- Most common approach to visualize ontologies
- Tools differ by what elements they illustrate
	- Class hierarchy (i.e., sub-class relationships)
	- Properties-based relationships between classes (i.e., domain and range of properties)
	- Other relationships between classes

(e.g., disjointness)

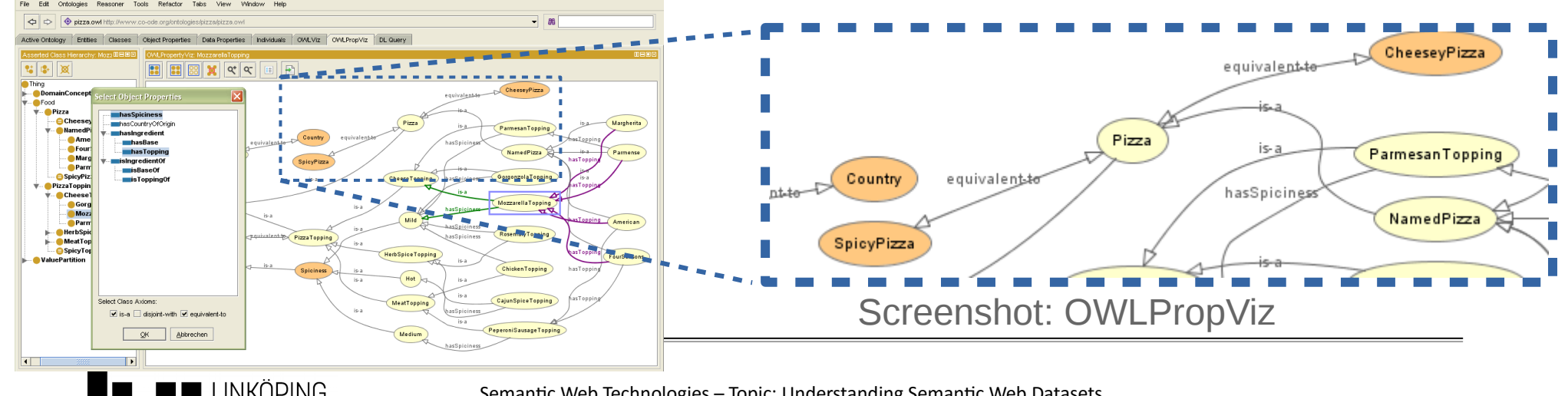

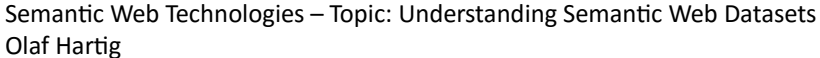

- Most common approach to visualize ontologies
- Tools differ by what elements they illustrate
	- Class hierarchy (i.e., sub-class relationships)
	- Properties-based relationships between classes (i.e., domain and range of properties)
	- Other relationships between classes
		- (e.g., disjointness)
- Rendering of graphs hierarchical

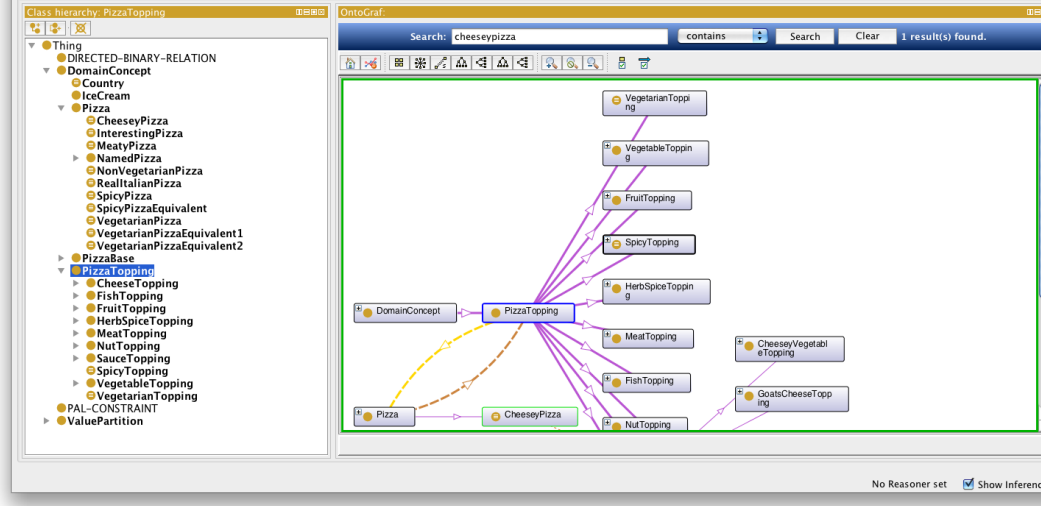

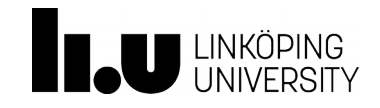

- Most common approach to visualize ontologies
- Tools differ by what elements they illustrate
	- Class hierarchy (i.e., sub-class relationships)
	- Properties-based relationships between classes (i.e., domain and range of properties)
	- Other relationships between classes (e.g., disjointness)
- Rendering of graphs
	- hierarchical
	- radial

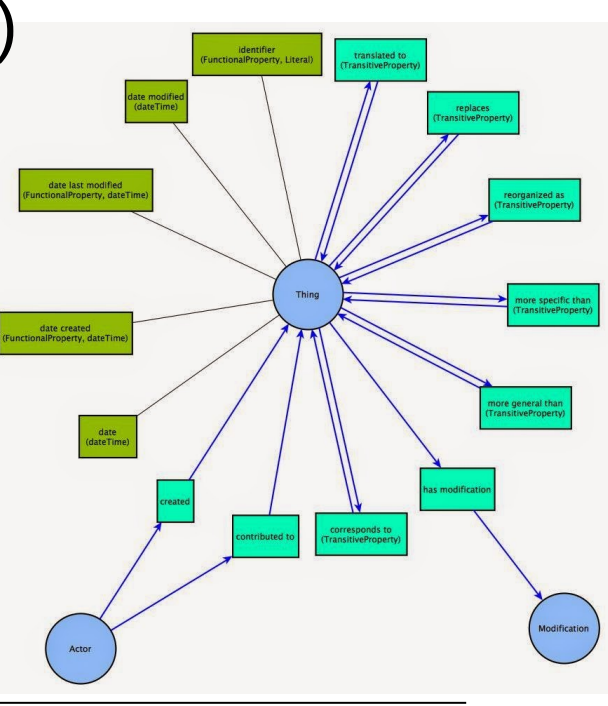

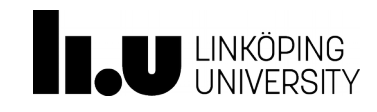

- Most common approach to visualize ontologies
- Tools differ by what elements they illustrate
	- Class hierarchy (i.e., sub-class relationships)
	- Properties-based relationships between classes (i.e., domain and range of properties)
	- Other relationships between classes (e.g., disjointness)
- Rendering of graphs
	- hierarchical
	- radial
	- force-directed
- Characteristics:
	- Tends to place highly-connected classes to the center
		- All edges have roughly the same length
		- Tends to avoid edge crossings
- e.g., ProtégéVOWL / WebVOWL

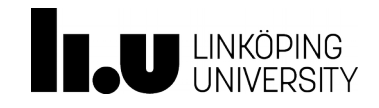

- Most common approach to visualize ontologies
- Tools differ by what elements they illustrate
	- Class hierarchy (i.e., sub-class relationships)
	- Properties-based relationships between classes (i.e., domain and range of properties)
	- Other relationships between classes (e.g., disjointness) **DomainConcept tree**
- Rendering of graphs
	- hierarchical
	- radial
	- force-directed
	- three-dimensional

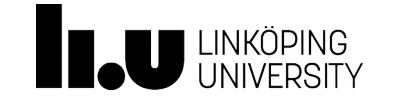

Semantic Web Technologies – Topic: U Olaf Hartig

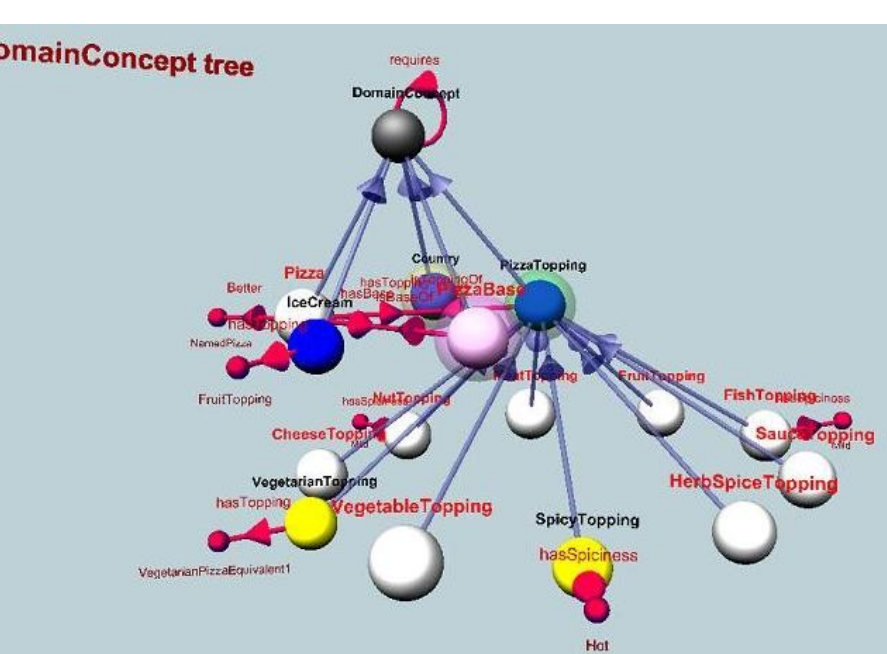

# Featu Visual

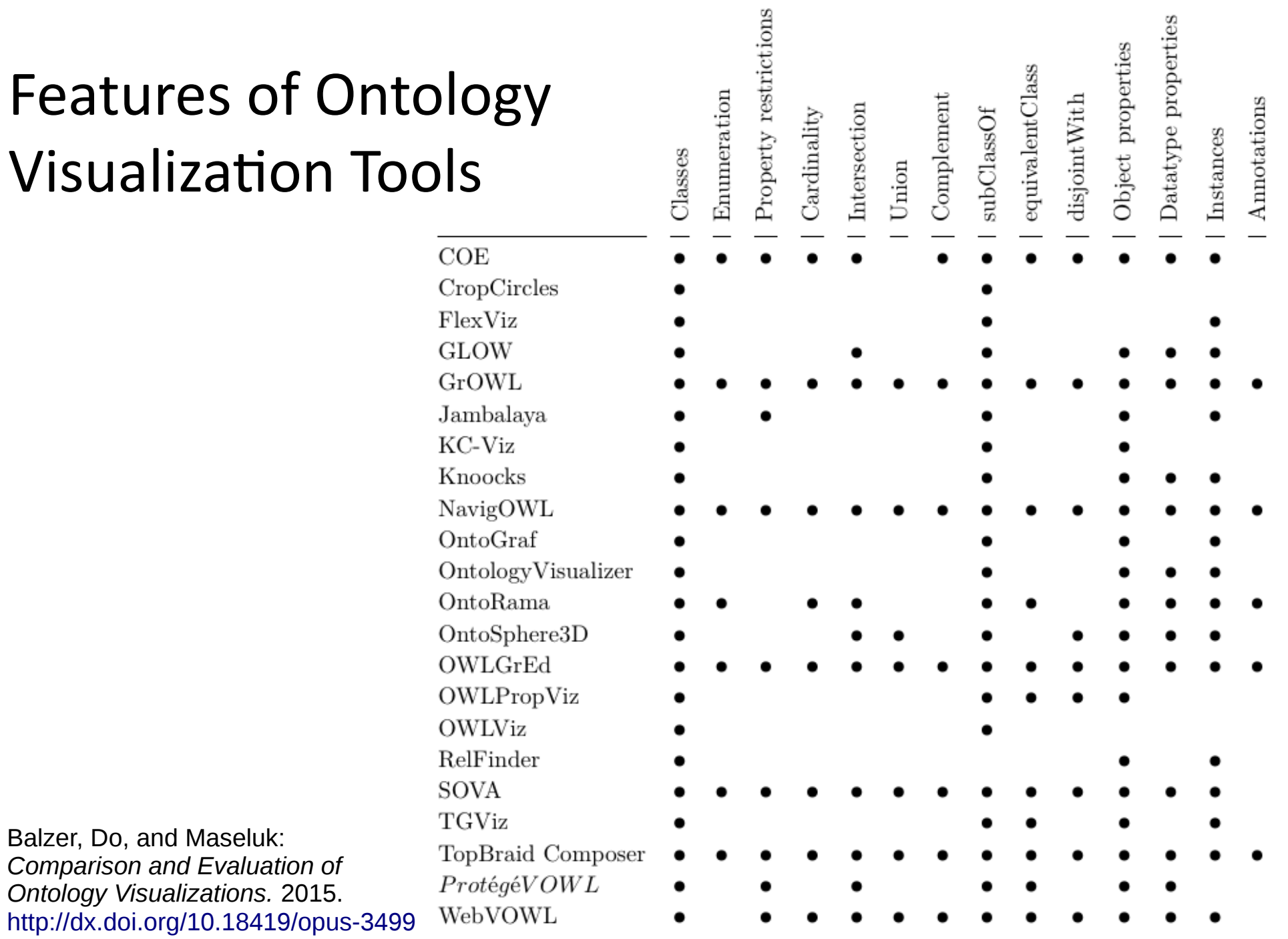

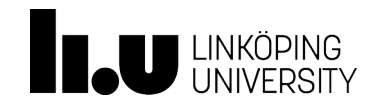

8

### VOWL: Visual Notation for OWL Ontologies

- Comprehensive visual language for representing OWL ontologies
- Graph visualization
- **Graphical Primitives:**

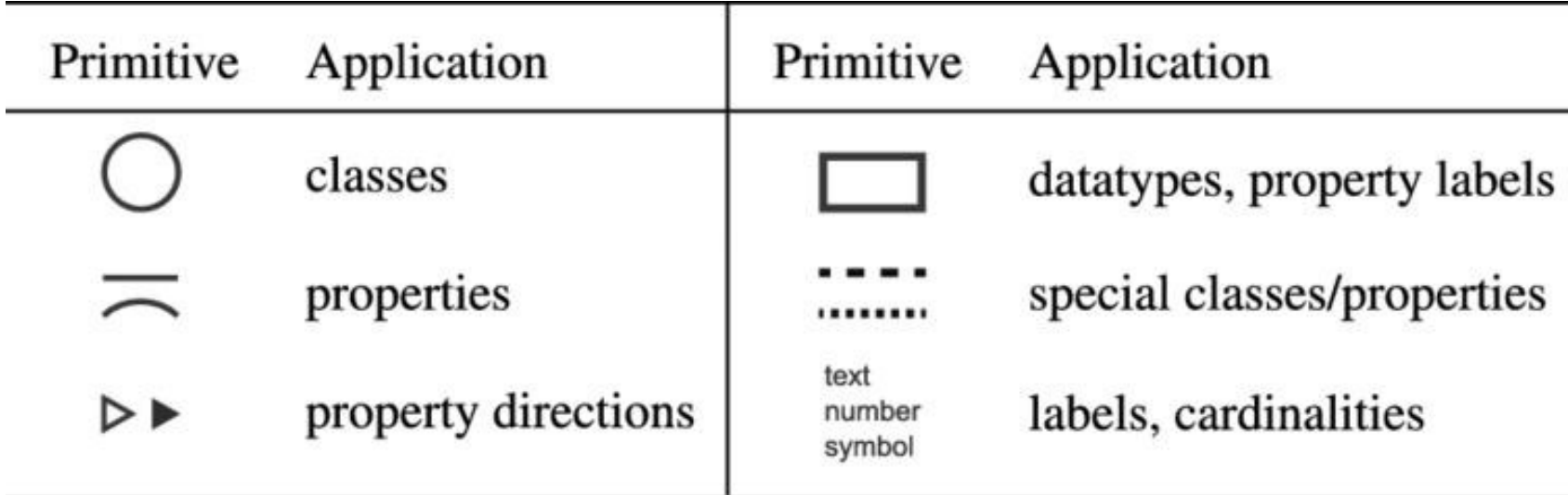

Negru, Lohmann, and Haag. *VOWL: Visual notation for OWL ontologies*. 2014. <http://purl.org/vowl/spec/> Lohmann, Negru, Haag, and Ertl: *Visualizing Ontologies with VOWL*. Semantic Web 7(4): 399-419 (2016)

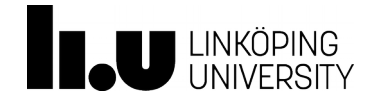

#### Visual Elements of VOWL

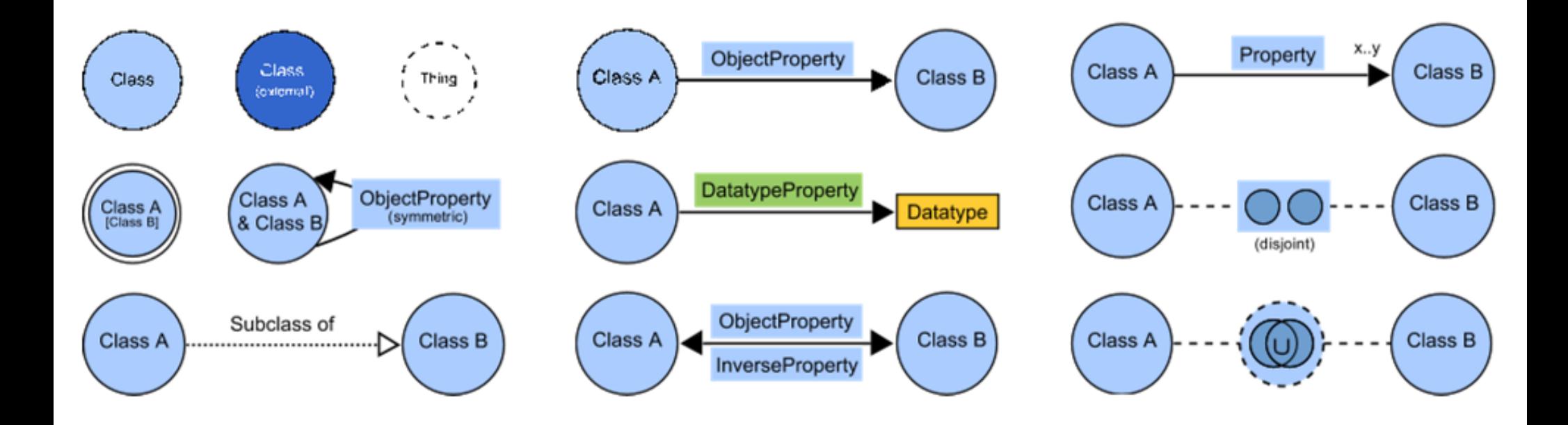

Negru, Lohmann, and Haag. *VOWL: Visual notation for OWL ontologies*. 2014. <http://purl.org/vowl/spec/> Lohmann, Negru, Haag, and Ertl: *Visualizing Ontologies with VOWL*. Semantic Web 7(4): 399-419 (2016)

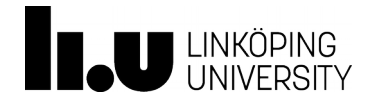

#### VOWL Color Scheme

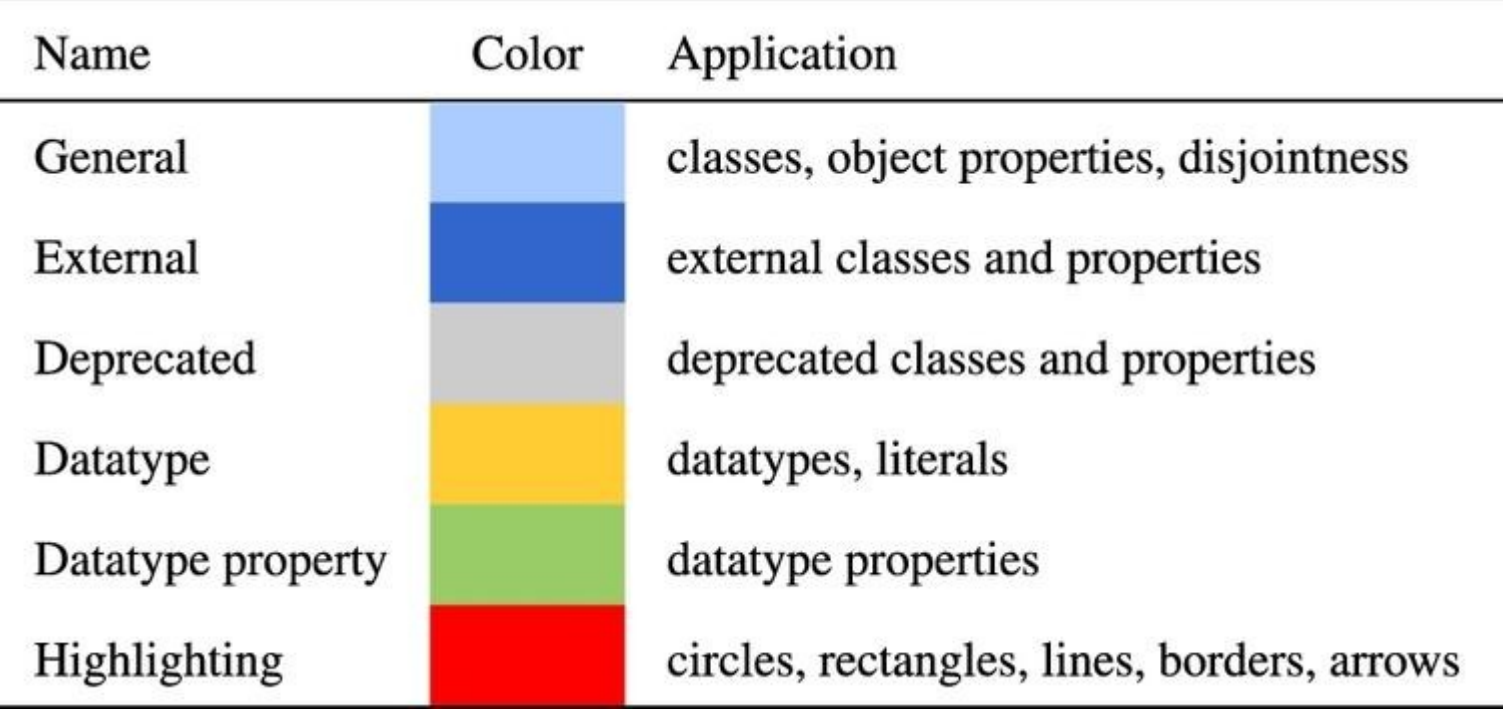

Negru, Lohmann, and Haag. *VOWL: Visual notation for OWL ontologies*. 2014. <http://purl.org/vowl/spec/> Lohmann, Negru, Haag, and Ertl: *Visualizing Ontologies with VOWL*. Semantic Web 7(4): 399-419 (2016)

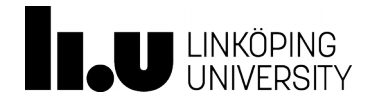

### ProtégéVOWL

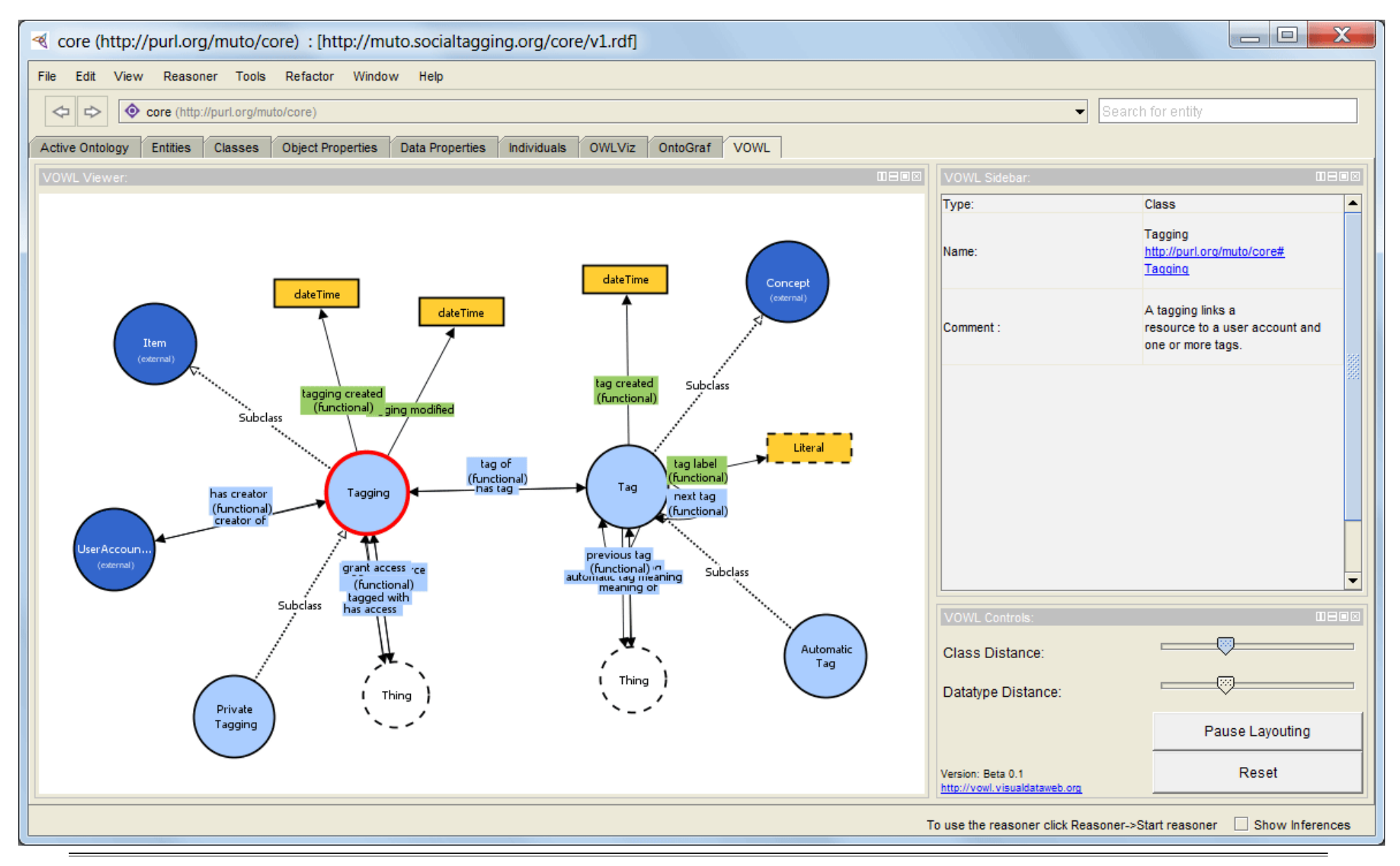

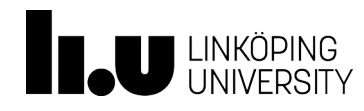

#### WebVOWL Demo

- Create a VOWL description of the Semantic Sensor Network ontology (SSN) **java jar owl2vowl.jar iri** "**http://www.w3.org/ns/ssn/**"
- Rename the resulting **default.json** file to **ssn.json** and copy it into the **data** directory of WebVOWL
- Add an option for SSN to the index.html of WebVOWL
- Open the index.html in a browser

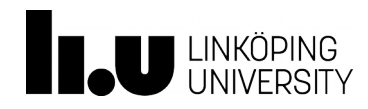

#### WebVOWL Demo

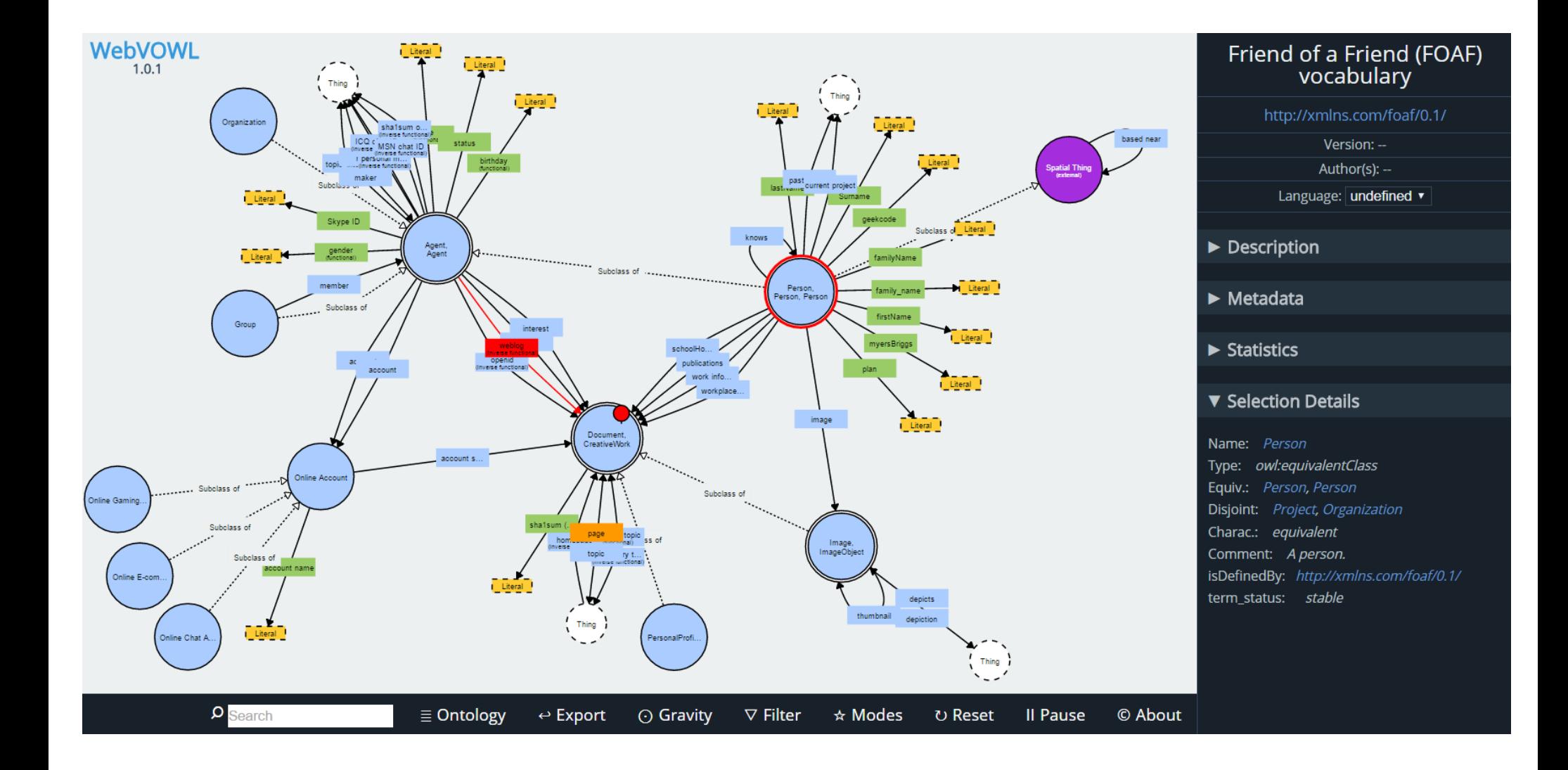

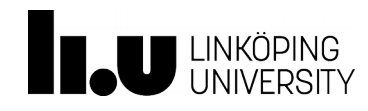

#### **Exploratory Queries**

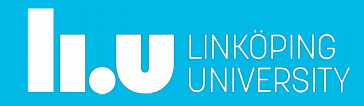

### Exploratory Queries

- Idea: issue a number of SPARQL queries to explore the content of a given dataset
- Example: *What properties are used in the data?* **SELECT DISTINCT ?p WHERE { ?s ?p ?o }**
- *What classes are used?*

PREFIX rdf: <http://www.w3.org/1999/02/22-rdf-syntax-ns#>

```
SELECT DISTINCT ?t WHERE {
    ?s rdf:type ?t
}
```
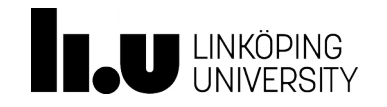

# Exploratory Queries (cont'd)

● *What properties are used and how often?*

```
SELECT ?p (COUNT(?p) AS ?count) WHERE {
    ?s ?p ?o
}
GROUP BY ?p
ORDER BY DESC(?count)
```
● *What classes are used and how often?* PREFIX rdf: <http://www.w3.org/1999/02/22-rdf-syntax-ns#>

```
SELECT ?t (COUNT(?t) AS ?count) WHERE {
    ?s rdf:type ?t
}
GROUP BY ?t
```
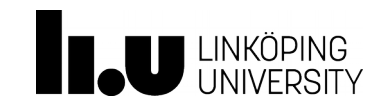

# Exploratory Queries (cont'd)

● *List a few example instances of a particular class*

```
PREFIX rdf: <http://www.w3.org/1999/02/22-rdf-syntax-ns#>
PREFIX ssn: <http://purl.oclc.org/NET/ssnx/ssn#>
```

```
SELECT ?s WHERE {
    ?s rdf:type ssn:SensingDevice
}
LIMIT 10
```
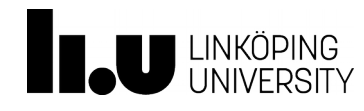

### Further Examples

- Bob DuCharme's "Learning SPARQL" (2nd edition!) has an "*Exploring the Data*" section in Chapter 11
	- <http://learningsparql.com/>
	- What classes are declared?
	- What properties are declared?
	- Which classes have instances?
	- What properties are used?
	- Which classes use a particular property?
	- How much is a given property used?
	- How much is a given class used?
	- A given class has lots of instances. What are these things?
	- What data is stored about a class?
	- What values does a given property have?

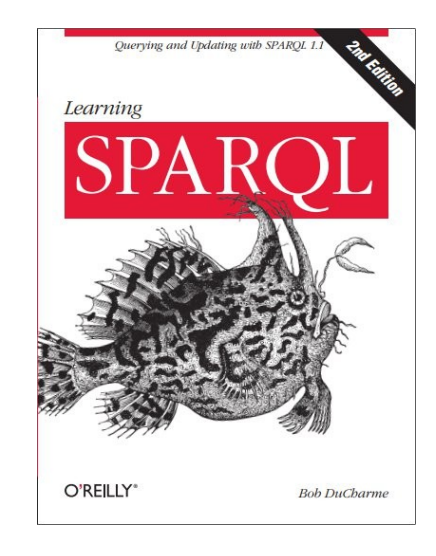

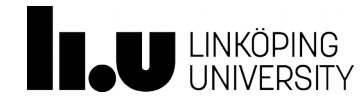

# **Dataset Summarization and Profiling**

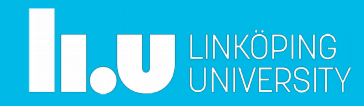

# Summarization and Profiling Approaches

- RDFStats (Langegger and Wöß, 2009)
- ExpLOD (Khatchadourian and Consens, 2010)
- LODStats (Auer et al., 2012)
- ProLOD (Böhm et al., 2010)
- ProLOD++ (Ziawasch et al., 2014)
- LODSight (Dudás et al., 2015)
- Loupe (Mihindukulasooriya et al., 2015)

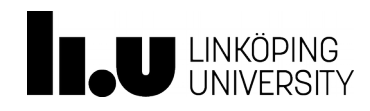

#### Loupe

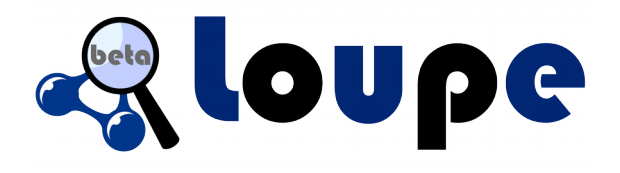

- Understand which vocabularies are used (classes and properties), incl. statistics and frequent triple patterns
	- Start from high-level statistics,
	- zoom into details,
	- all the way down to the corresponding triples
- Class explorer: Which classes? How many instances? Which properties used by these instances?
- Property explorer: Which properties? How many triples? Instances of which classes use a property?
- Online demo: <http://loupe.linkeddata.es/loupe/index.jsp>
- The summary data is obtained by querying the dataset using SPARQL (<http://loupe.linkeddata.es/loupe/methods.html>)

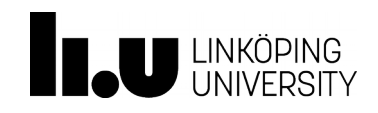

# LODSight

- Visual summary of a dataset as an interactive graph
	- Nodes represent classes
	- Edges represent predicates that connect instances of the classes in the dataset
	- Example instances can be shown in the graph

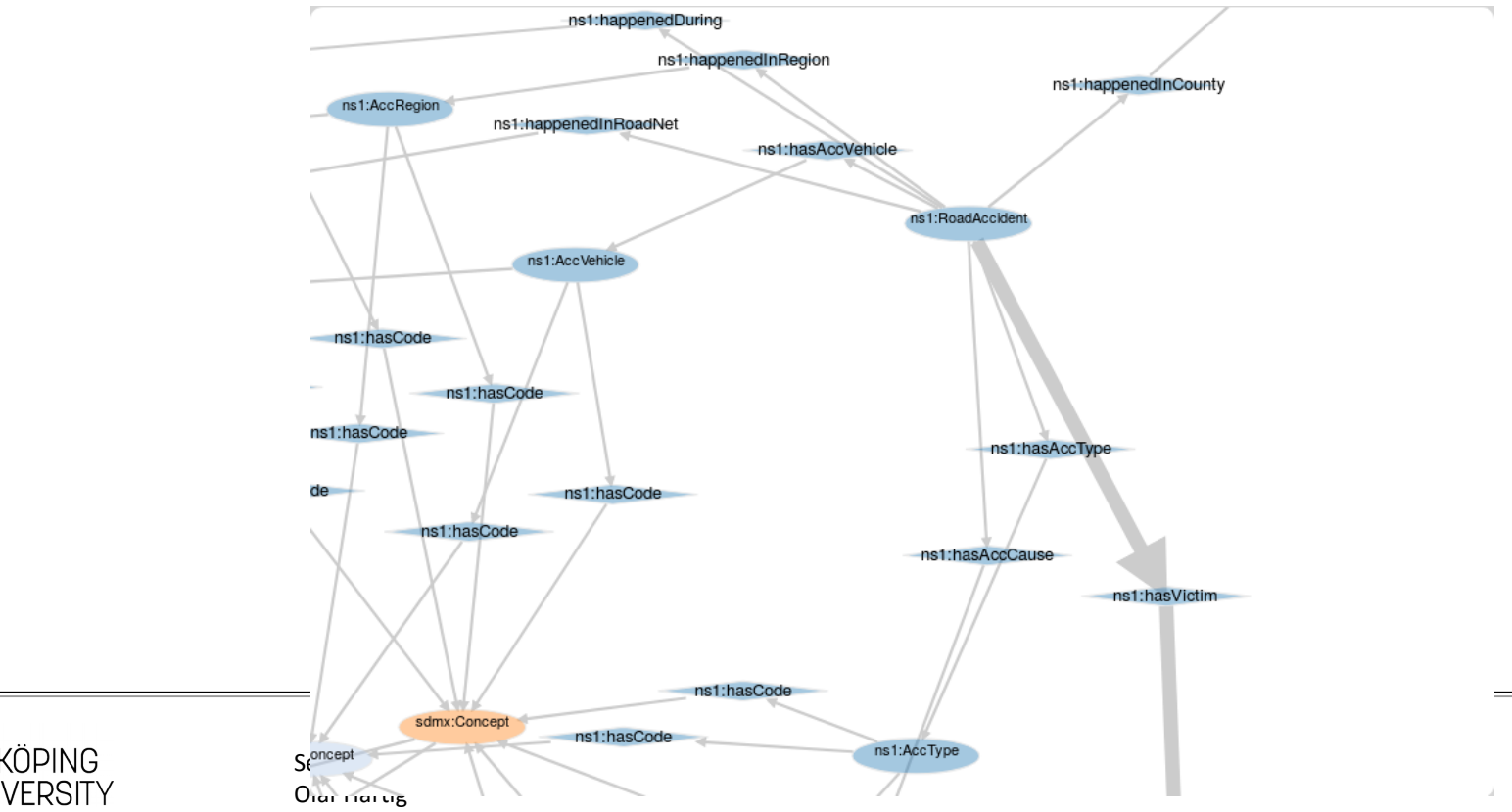

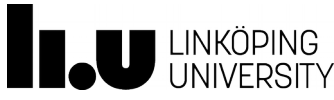

# LODSight

- Visual summary of a dataset as an interactive graph
	- Nodes represent classes
	- Edges represent predicates that connect instances of the classes in the dataset
	- Example instances can be shown in the graph
- Features of the visualization tool:
	- Ontology filter
	- Predicate filter
	- Example instances
- The summary data is obtained by querying the dataset via a SPARQL endpoint (no support for RDF files!)
- Not trivial to set up (but possible, in contrast to Loupe)

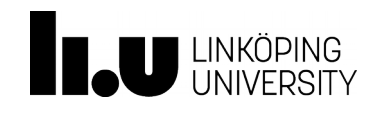

#### RDFStats

- Generates statistical metadata for a dataset by executing several SPARQL queries
	- Dataset may be given in an RDF file or accessed via a SPARQL endpoint
- Generated metadata includes:
	- an URI histogram over URI subjects
	- number of anonymous subjects (blank nodes)
	- a histogram for each property and associated ranges (depending on the ranges of a property, different histograms are available, e.g., integer / double / boolean / date /string histogram)
- Generated statistics captured in RDF using a specific RDFStats vocabulary that is based on SCOVO

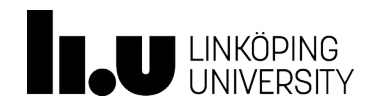

www.liu.se

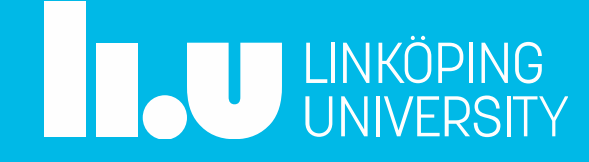